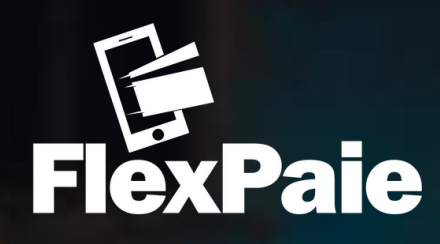

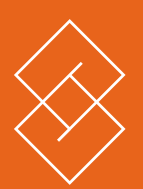

## **GUIDE D'UTILISATION FLEXPAIE MARCHAND**

**OBSTRA** 

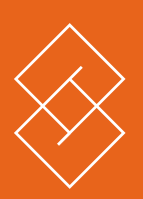

## ENREGISTREMENT **AV E C L 'APPLICATION MOBILE FLEXPAIE MARCHAND**

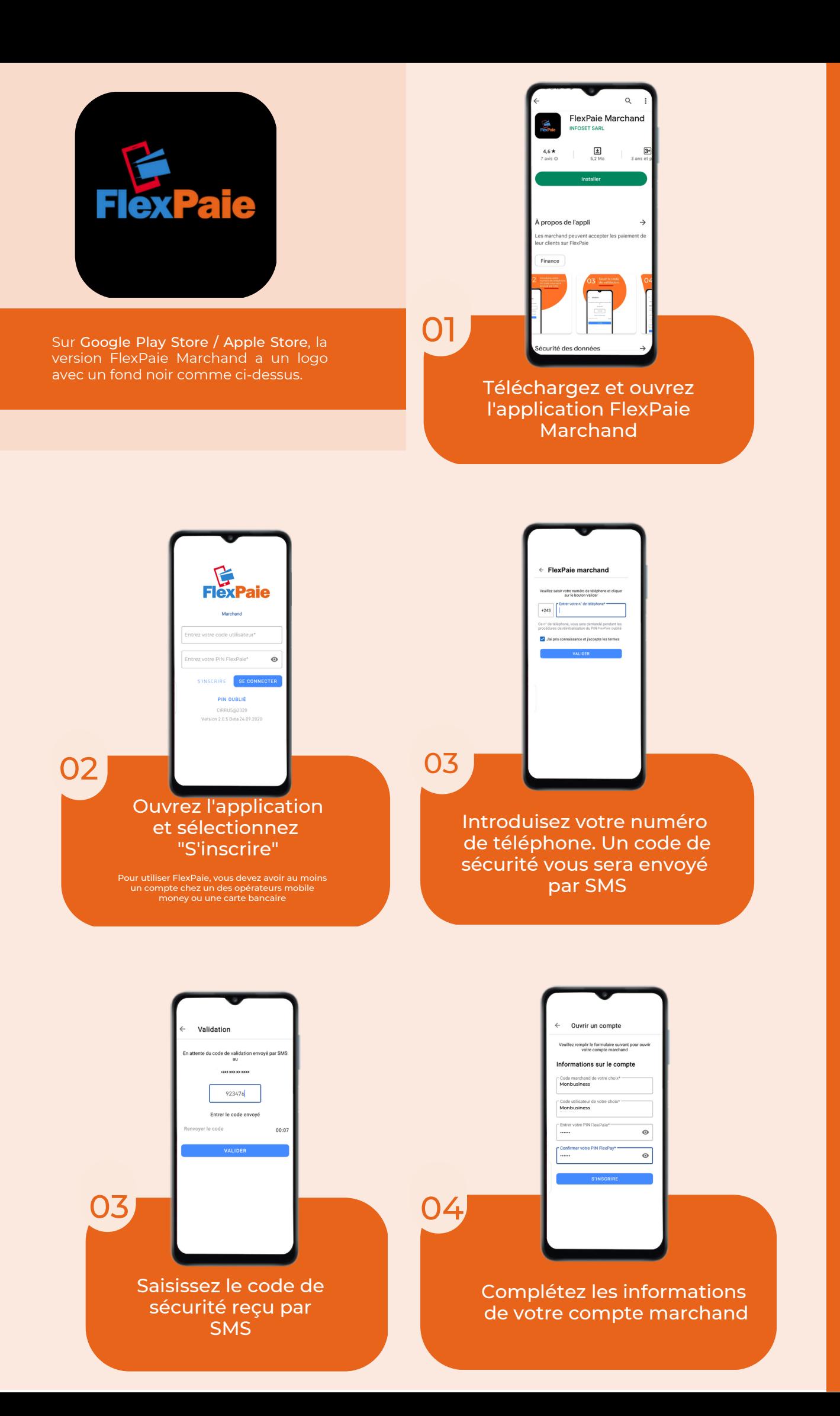

 $\circlearrowleft$ Q<br>J ED'U TILIS  $\prec$  $\frac{\mathsf{O}}{\mathsf{F}}$  .  $\boldsymbol{Z}$  $\sum$  $\prec$  $\propto$  $\bigcirc$  $\Box$  $\blacktriangleleft$  $\boldsymbol{Z}$  $\bigcap$ 

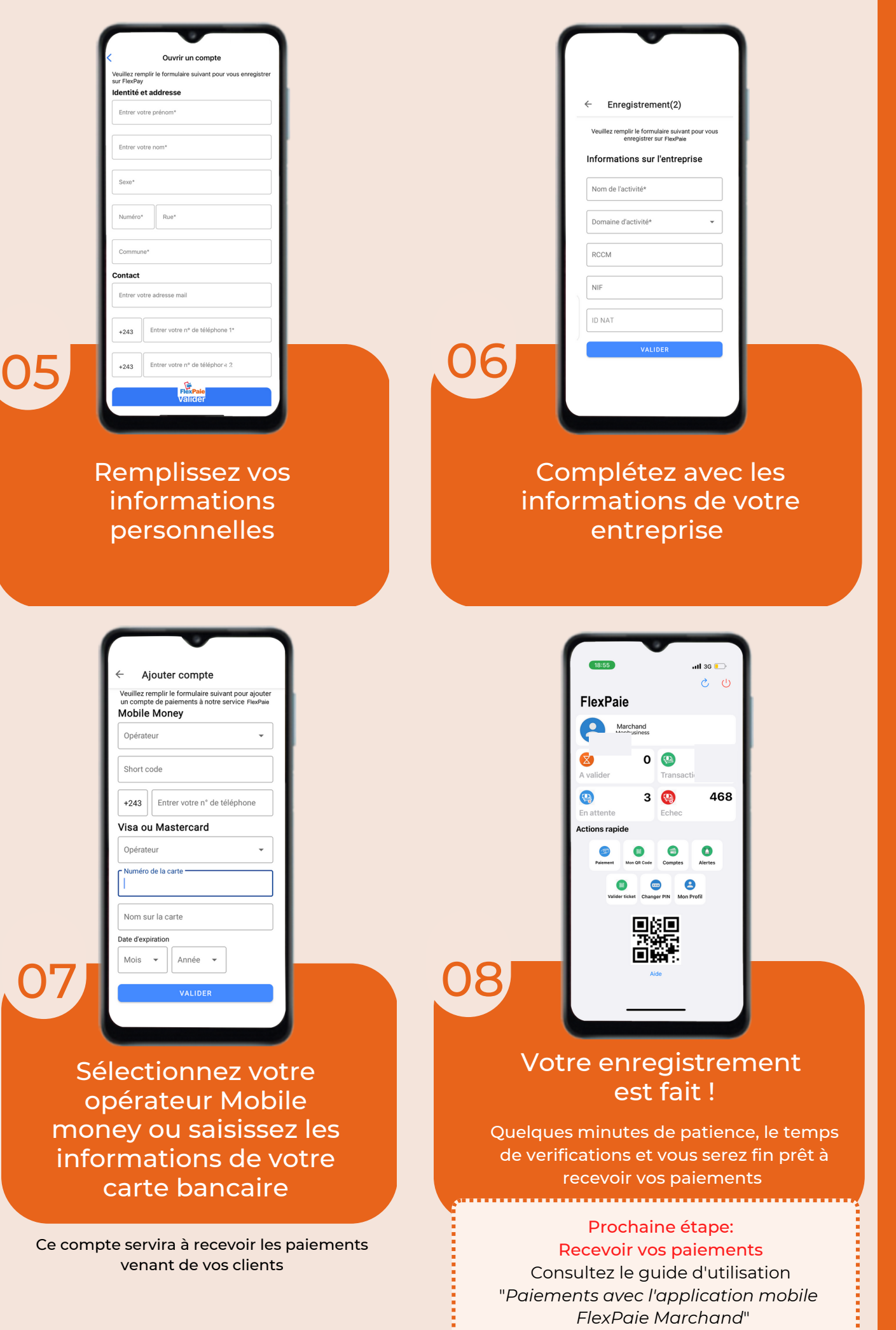

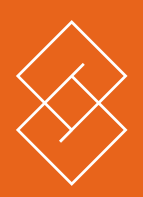

## **PAIEMENTS AV E C L 'APPLICATION MOBILE FLEXPAIE MARCHAND**

Pour effectuer un paiement électronique avec FlexPaie, plusieurs méthodes sont proposées selon le type de marchand que vous êtes et les modalités de paiement que vous voulez. Quel que soit l'approche, l'utilisation de FlexPaie est simple et plus ou moins similaire.

La démarche décrite ci-dessous s'applique pour les paiements par mobile ou par TPE (Terminal de Paiement Electronique)

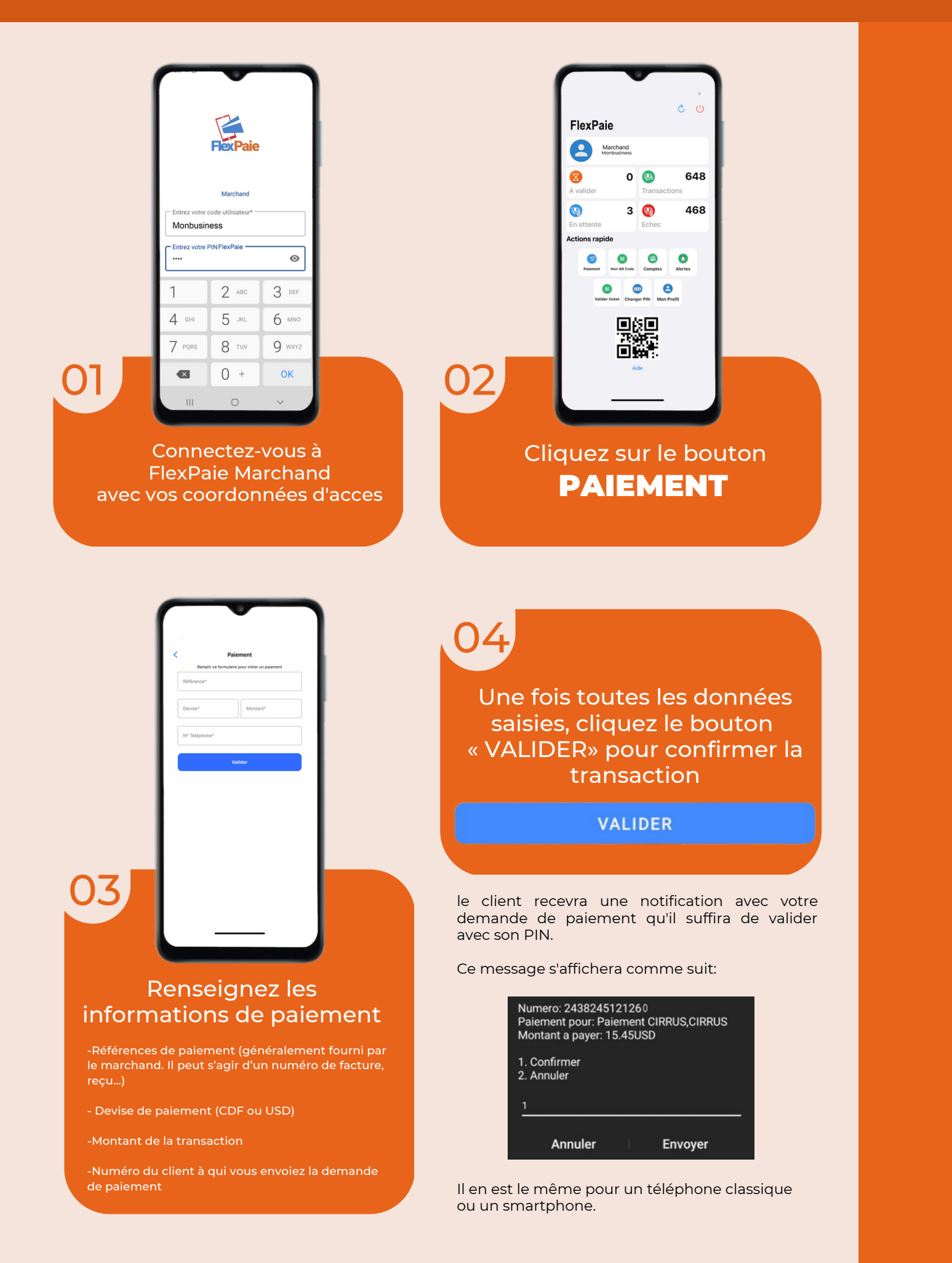